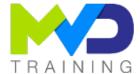

# **Embedded Design with AMD PetaLinux Tools**

3 days - 21 hours

## **OBJECTIVES**

- After this training, you will have the necessary skills to:
  - 1 Use open-source embedded Linux components
  - 2 Use the PetaLinux tool design flow
  - o 3 Configure the Linux environment, the root file system and network components
  - o 4 Create and debug an application
  - o 5 Build the environment and boot the system
  - o 6 Describe the Linux device driver architecture and develop custom hardware and custom drivers

### **PREREQUISITES**

- FPGA Basic knowledge
- Knowledge/experience with C language and embedded software design

#### **CONCERNED PUBLIC**

- Technicians and Engineers in Digital Electronics
- All our training courses are given at a distance and are accessible to people with reduced mobility.
- Our partner AGEFIPH accompanies us to implement the necessary adaptations related to your disability.

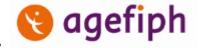

#### **NOTES**

• Release date: 22/05/2023

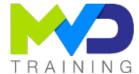

#### **CHAPTERS**

#### DAY 1

- Objective 1
  - Introduction to Embedded Linux {Lecture}
  - Embedded Linux Components {Lecture, Lab}
- Objective 2
  - Driving the PetaLinux Tool {Lecture, Lab}
  - PetaLinux Tool Design Flow {Lecture}
  - PetaLinux Application Development {Lecture, Lab}
- Objective 3
  - Customizing the Project {Lecture}

#### DAY 2

- Objective 3
  - Customizing the Root File System {Lecture}

- Networking and TCP/IP {Lecture, Lab}
- Objective 4
  - PetaLinux Application Debugging {Lecture, Lab}
  - Upgrading the Workspace {Lecture}
- Objective 5
  - PetaLinux Booting and Packaging {Lecture}
  - Basic Hardware Design Process with the Vivado Design Suite {Lecture, Lab}

#### DAY 3

- Objective 6
  - Linux Device Drivers Overview {Lecture}
  - User Space I/O and Loadable Kernel Modules {Lecture, Lab}
  - Custom Hardware Development {Lecture, Lab}
  - Custom Driver Development {Lecture, Lab}
  - PetaLinux: Advanced Configurations {Lecture}

#### TEACHING METHODS

- Inter-company online training :
  - Presentation by Webex by Cisco

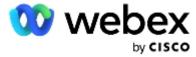

- o Provision of course material in PDF format
- Labs on Cloud PC by RealVNC

# REALVIC

#### METHODS OF MONITORING AND ASSESSMENT OF RESULTS

- Attendance sheet
- Evaluation questionnaire
- Evaluation sheet on:
  - o Technical questionnaire
  - o Result of the Practical Works
  - Validation of Objectives
- Presentation of a certificate with assessment of prior learning

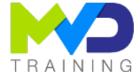

#### **SUPPORT**

- Authorized Trainer Provider AMD : Engineer Electronics and Telecommunications ENSIL
  - o Expert AMD FPGA Language VHDL/Verilog RTL Design
  - o Expert AMD SoC & MPSoC Language C/C++ System Design
  - o Expert DSP & AMD RFSoC HLS Matlab Design DSP RF
  - o Expert AMD Versal Al Engines Heteregenous System Architect

#### PC RECOMMENDED

- Software Configuration :
  - WebEx Cisco
  - o RealVNC Viewer
  - o Vitis 2022.2

- o PetaLinux 2022.2
- Hardware configuration:
  - Recent computer (i5 or i7)
  - o OS Linux 64-bits
  - o At least 16GB RAM
  - Display resolution recommended 1920x1080

## **PARTNERS**

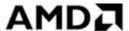

## **Authorized Training Provider**

#### **CONTACT**

Administratif / Formateur: (+33) 06 74 52 37 89

info@mvd-training.com

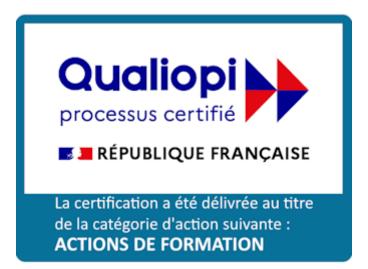